## **Consultas**

Para realizar las consultas, disponemos de tres ejes diferentes:

**Fases**: Etapas del ciclo de vida y subfases.

[CAPTURA POP-UP FASES]

Estructura: Niveles del presupuesto como Capítulos y partidas de obra.

[CAPTURA POP-UP ESTRUCTURA]

Indicadores: Todos los parámetros ambientales disponibles.

[CAPTURA POP-UP INDICADORES]

Para representar las diferentes consultas disponemos de distintas gráficas (siempre acompañadas por una tabla con los datos seleccionados):

From: <http://wiki.itec.cat/>- **Wiki** Permanent link: **[http://wiki.itec.cat/doku.php?id=tcqi:tcqi\\_modulos:tcqi\\_gma:consultas&rev=1510150118](http://wiki.itec.cat/doku.php?id=tcqi:tcqi_modulos:tcqi_gma:consultas&rev=1510150118)** Last update: **2017/11/08 14:08**

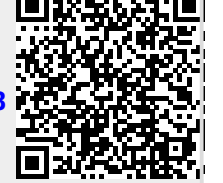